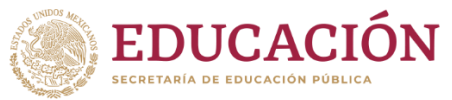

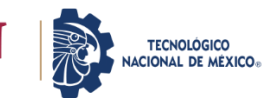

### **INSTRUCCIONES DE LLENADO Solicitud cambio de carrera**

# **FORMATO DE SOLICITUD DE CONVALIDACIÓN DE ESTUDIOS**

Fecha que se elabora la solicitud. Fecha de la solicitud: \_\_\_\_ de \_\_\_\_\_\_\_\_\_ de \_\_\_\_\_

#### **DAVID ÁLVAREZ SÁNCHEZ JEFE DE LA DIVISIÓN DE ESTUDIOS PROFESIONALES PRESENTE**

Por este medio solicito iniciar con los trámites correspondientes del proceso de convalidación, siendo mis datos académicos: Nombre: Nombre Completo del solicitante Instituto Tecnológico de procedencia: I. T. de Delicias No. Control: Numero de control actual Semestre: Número del semestre actual Carrera que curso: Ingeniería a la cual pertenece Clave del plan de estudios: Según la carrera a la que pertenece Carrera que solicito: Ingeniería a la cual solicita el cambio Clave del plan de estudios: Según la carrera a la que solicita el cambio

 $\frac{1}{2}$  ,  $\frac{1}{2}$  ,  $\frac{1$ 

Firma del Solicitante Teléfono (Celular Preferencia)

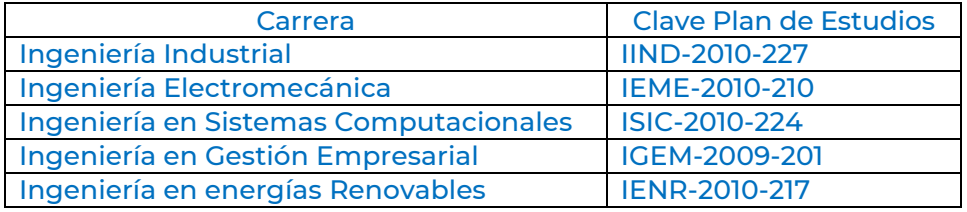

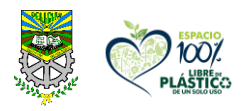

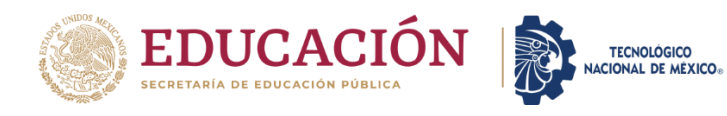

## **FORMATO DE SOLICITUD DE CONVALIDACIÓN DE ESTUDIOS**

Fecha de la solicitud: \_\_\_\_ de \_\_\_\_\_\_\_\_\_ de \_\_\_\_\_\_\_

#### **DAVID ÁLVAREZ SÁNCHEZ JEFE DE LA DIVISIÓN DE ESTUDIOS PROFESIONALES PRESENTE**

Por este medio solicito iniciar con los trámites correspondientes del proceso de convalidación, siendo mis datos académicos:

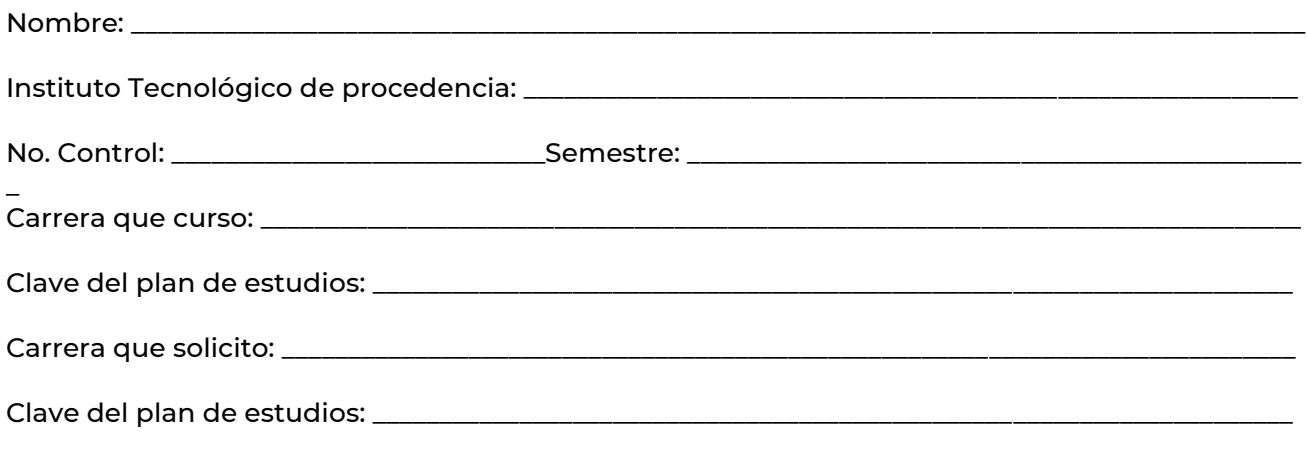

 $\frac{1}{2}$  ,  $\frac{1}{2}$  ,  $\frac{1$ 

Firma del Solicitante **Teléfono (Celular Preferencia**)

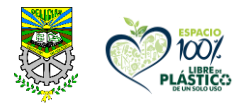

**Ave. Tecnológico Km 3.5 Cd. Delicias, Chihuahua, C.P. 33000 Tels. 639-1326500 Ext. 205, e-mail: divestudios@delicias.tecnm.mx. tecnm.mx | delicias.tecnm.mx**